# **3. Material und Methoden**

## **3.1. Projektaufbau und ausgewählte Betriebe**

Es wurden 850 Fragebögen an die dem Landeskontrollverband (LKV) Brandenburg angeschlossenen Milchviehbetriebe verschickt. Der Bogen umfasste Fragen zur Betriebsstruktur, Tierhaltung, Fütterung, Melkarbeit und Technik sowie zur Überwachung der Eutergesundheit. Der Fragebogen wurde vor dem Einsatz von mehreren Betriebsleitern auf Verständlichkeit und Schlüssigkeit geprüft. Insgesamt wurden 200 ausgefüllte Fragebögen zurückgesandt. Als Kriterien zur Teilnahme an der Studie wurden eine Mindestgröße der Betriebe von 100 Milchkühen und eine Höchstgrenze von 1100 Milchkühen sowie ein korrekt ausgefüllter Fragebogen und das Einverständnis der Betriebsleiter zur Bereitstellung der Daten der Milchleistungsprüfung eines Jahres vorausgesetzt. Nicht kommerziell wirtschaftende Betriebe, die einen Fragebogen zurückgesandt hatten, wurden ebenfalls von der Untersuchung ausgeschlossen. Diese Kriterien erfüllten 153 Betriebe. Die Betriebe wurden mit fortlaufenden Nummern verschlüsselt. Mit dem Statistikprogramm SPSS für Windows (Version 12.0, SPSS, Inc. München) wurde über den Schlüssel eine Stichprobe mit dem Kriterium "ungefähr 50 % der Fälle" ausgewählt. Dieses Verfahren ermittelte 80 Betriebe, die im Zeitraum von Juli 2001 bis Oktober 2002 einmalig besucht wurden. Die besuchten Betriebe waren über alle Teile Brandenburgs verteilt. Der Aufbau der Studie war in vier Abschnitte eingeteilt:

- 1. Erhebung der Situation auf den Betrieben anhand eines Fragebogens und Erfassung der hygienischen Verhältnisse, Kontrolle der Melktechnik und Überprüfung der Eutergesundheit anhand klinischer Euteruntersuchungen sowie die Entnahme von sterilen Viertelgemelksproben.
- 2. Beurteilung der Eutergesundheit der Betriebe aufgrund der vom LKV monatlich erfassten somatischen Zellen der Milch der laktierenden Tiere.
- 3. Bakteriologische Untersuchung der Viertelgemelksproben.
- 4. Untersuchungen zur Resistenzlage der isolierten pathogenen Erreger mit dem Agardiffusionstest und der Bouillonmikrodilutionsmethode.

Der Fragebogen ist im Anhang aufgeführt.

Die Tabellen zur Faktorenausstattung der Betriebe (Abschnitt 4.1.1.1.) wurden über die Angaben in den Fragebogen erstellt. Ebenso basieren die Tabellen über Einsatz von Antibiotika und Entscheidung über Behandlungen (4.8.1.2.) sowie Behandlungsgrundsätze (4.8.1.3.) der Betriebe auf den Angaben in den Fragebögen. Dies wurde im Text an den jeweiligen Stellen vermerkt. Alle anderen Ergebnisse beruhen auf Erhebungen, die während des Betriebsrundgangs erfolgten.

### **3.2. Datenerhebung**

Die Begutachtung der Betriebe wurde anhand eines Erhebungsbogens standardisiert. Der Betriebsrundgang fand vor und nach der Melkzeit statt. Die Beurteilung der Melkarbeit erfolgte während der Melkzeit.

Der Erhebungsbogen ist im Anhang aufgeführt.

## **3.2.1. Betriebsrundgang**

Während der Betriebsbesuche wurden zunächst anhand des Erhebungsbogens Fragen gestellt. Diese umfassten die Situation der Betriebe in Hinblick auf die Tiergesundheit, die Eutergesundheit und die Behandlungsmethoden. Während des Betriebsrundgangs wurden Aufstallungsform, Gruppeneinteilungen und Stallhygiene von trockenstehenden Tieren bis zur Laktation erfasst.

#### **3.2.2. Beurteilung der Melkarbeit und -technik**

Die Melkarbeit wurde auf allen besuchten Betrieben während der gesamten Melkzeit beurteilt. Hierbei wurde die Durchführung der allgemeinen Hygienestandards, wie Nutzung von Einmaleutertüchern, Vormelken im Becher, konsequentes Dippen und Nutzung einer Zwischendesinfektion sowie das Vorgehen der Melkarbeit (Arbeitsablauf, Art der Säuberung der Euter) erfasst.

Die Melktechnik wurde anhand des Vorhandenseins bestimmter Techniken (Vorstimulation, Zwischenstimulation, Nachmelkautomatik) sowie von der Funktionalität und Einstellung des Vakuums beurteilt. Weiterhin wurden das Material und der Zustand der Zitzengummis sowie das Verhalten der Tiere (Eintreten in den Melkstand, Nervosität der Tiere während des Melkens, Abschlagen des Melkzeugs) im Melkstand begutachtet.

## **3.3. Beprobung der Tiere für die bakteriologische Untersuchung**

Die Milchprobenentnahme erfolgte bei Tieren, die ein erhöhtes Risiko für Mastitiden aufgrund ihres Laktationsstadiums und Immunstatus aufweisen. Ein erhöhtes Risiko besteht besonders für Tiere im ersten und im letzten Drittel der Laktation.

## **3.3.1. Gruppenbildung für die Entnahme von Proben**

Es wurden vier Gruppen mit jeweils acht Tieren gebildet, abhängig von Laktationstag und Laktationsanzahl (Tabelle 19).

|   | Gruppe Laktation | Laktationstag  | Anzahl Tiere |
|---|------------------|----------------|--------------|
|   | Erstlaktierend   | bis $50.$ Tag  |              |
|   | Erstlaktierend   | ab $250$ . Tag | 8            |
|   | $>$ 2. Laktation | bis $50.$ Tag  | 8            |
| 4 | $>$ 2. Laktation | ab $250$ Tag   | 8            |

Tabelle 19:Einteilung der Gruppen für die Entnahme der Viertelgemelksproben

### **3.3.2. Entnahme der Viertelgemelksproben**

Die Viertelgemelksproben des Anfangsgemelks der insgesamt 32 Tiere pro Betrieb wurden während der Melkzeit entnommen. Die Probenentnahme erfolgte ausschließlich von klinisch gesunden Tieren, deren Milch keine grobsinnlichen Veränderungen aufwies.

Die Euter wurden mit dem im Betrieb üblichen Verfahren vom Melkpersonal gesäubert und vorgemolken. Die Probenentnahme erfolgte nach dem Referenzverfahren der Deutschen Veterinärmedizinischen Gesellschaft, Fachgruppe Milchhygiene (DVG 2000). Die Zitzen wurden mit in 70%igem Alkohol getränktem Zellstoff abgerieben, der erste Strahl verworfen und das sterile Einmalröhrchen gefüllt. Die Proben wurden direkt nach der Entnahme in einer Kühlbox gekühlt, nach dem Betriebsbesuch in das Milchlabor der Tierklinik für Fortpflanzung gebracht und auf Blutagar ausgestrichen. Während der Melkzeit wurden Melkarbeit und die Melktechnik beurteilt und dokumentiert. Auch das Verhalten von Tier und Mensch im Melkstand wurde beurteilt.

## **3.4. Klinische Euteruntersuchung**

Während der Melkarbeit wurden von einer Stichprobe aller laktierenden Tieren, die auf dem Melkstand gemolken wurden (mindestens 10 %) die ausgemolkenen Euter adspektorisch und palpatorisch untersucht, sowie die Zitzenkondition beurteilt.

## **3.5. Bakteriologische Untersuchung**

Nach sorgfältiger Durchmischung der Proben wurde jeweils ein Inokulum von 0,05 ml auf der Hälfte einer Schafblutagarplatte (Blood Agar Base Nr. 2, Oxoid, Wesel, Zusatz von 5 % Schafblut) ausgestrichen. Die Agarplatten enthielten 0,1 % Äsculin. Als positiv bewertet wurden umweltassoziierte Erreger mit einer Keimzahl von mindestens 1000 KBE/ml und klassische Mastitiserreger (*Sc. agalactiae* und *S. aureus*) mit einer Keimzahl von mindestens 100 KBE/ml, gemäß den Leitlinien der Deutschen Veterinärmedizinischen Gesellschaft (DVG 2000). Koagulase negative Staphylokokken (KNS) wurden von *Staphylococcus aureus* (*S. aureus*) durch das kommerzielle Testsystem Slidex Staph Plus (SSP, Biomerieux, Nürtingen, Deutschland) unterschieden. *S. aureus* verdächtige Stämme, die eine doppelzonige Hämolyse zeigten, bei denen aber der Clumping-factor nicht nachgewiesen werden konnte, wurden auf freie Koagulase getestet. Die Streptokokken wurden anhand des CAMP-Test und eines kommerziellen Latex-Test Systems (Streptococcal grouping kit, Oxoid, Wesel) vorläufig differenziert. Im Institut für Mikrobiologie und Tierseuchen der Freien Universität Berlin wurden mit biochemischen Methoden *Enterococcus faecalis* (*E. faecalis*), *Enterococcus faecium* (*E. faecium*) und *Streptococcus uberis* (*Sc. uberis*) differenziert. Streptokokken der Serogruppe C wurden biochemisch auf *Streptococcus dysgalactiae* (*Sc. dysgalactiae*) überprüft. Streptokokken, die der Lancefield Gruppe B zugeordnet werden konnten und ein positives CAMP-Phänomen verursachten, wurden als *Streptococcus agalactiae* (*Sc. agalactiae*) identifiziert. Weiterhin wurden die Proben durch makroskopische und mikroskopische Beurteilung der Kolonie- und Keimmorphologie auf Hefen, Prototheken, *Arcanobacterium pyogenes* (*A. pyogenes*) und Enterobacteriaceae untersucht.

Die gewonnenen Isolate wurden bei –70°C eingefroren. Dafür wurde eine Brain-Heart-Infusion Bouillon (BHI-Bouillon) mit 2-3 makroskopisch gleichen Erregerkolonien beimpft. Die Bouillon wurde bei 37°C ca. 24 Stunden bebrütet. Danach wurden 1500µl der bewachsenen Bouillon mit steriler Pipette in Cryoröhrchen abgefüllt, 300µl steriles Glycerin hinzugegeben und gut vermischt. Die Cryoröhrchen wurden in Cryoboxen eingefroren.

### **3.6. Resistenztestung der isolierten Stämme**

Die Prüfung auf Resistenzen und Empfindlichkeiten gegenüber Antibiotika wurde zunächst mit der Agardiffusionsmethode durchgeführt. Die Durchführung und Bewertung der Resistogramme erfolgte anhand der Richtlinien zur Empfindlichkeitsprüfung von bakteriellen Krankheitserregern (außer Mycobakterien) gegen Chemotherapeutika der Deutschen Normen DIN 58940 und DIN 58944. Pro Betrieb wurden im Durchschnitt drei Antibiogramme angelegt. Dabei sollte das Erregerspektrum des Betriebs abgedeckt werden. Nach Abschluss der Empfindlichkeitsprüfung mit der Agardiffusionsmethode wurde eine Stichprobe der isolierten *Sc. uberis*, *Sc. dysgalactiae*, *S. aureus* sowie der Enterokokken Stämme mit der Bouillonmikrodilutionsmethode auf Empfindlichkeit gegenüber Ampicillin, Cefquinom, Gentamicin, Oxacillin, Streptomycin und Amoxicillin/Clavulansäure getestet. Für die Stichprobe der Erregerstämme galten folgende Kriterien.

Die Entnahme der Stämme erfolgte von nur einem infizierten Viertel pro Tier und bei mehreren infizierten Vierteln vom ersten infizierten Viertel in der Reihenfolge VR, HR, VL, HL. Es wurden nur *S. aureus* Stämme einbezogen, die mit einer Menge von mehr als einer KBE/ml gewachsen sind. Als zusätzliches Kriterium für Streptokokken galt ein Wachstum in Reinkultur. Zur Bewertung der Ergebnisse wurden die in der DIN Norm 58940 aufgeführten Grenzwerte herangezogen.

Die Ergebnisse der Erregerstämme, die mit beiden Methoden untersucht worden waren, wurden beispielhaft an den vier Antibiotika Ampicillin, Amoxicillin/Clavulansäure, Gentamicin, Oxacillin und Streptomycin verglichen.

## **3.6.1. Durchführung des Agardiffusionstests**

Die Durchführung erfolgte gemäß den Richtlinien der Empfindlichkeitsprüfung von bakteriellen Krankheitserregern (außer Mycobakterien) gegen Chemotherapeutika in den deutschen Normen DIN 58940 und DIN 58944.

Der Bewertungsschlüssel für die Beurteilung des Agardiffusionstests ist in der Tabelle 20 dargestellt. Grundlage war die Arbeitsanweisung "Resistenzbestimmung schnell wachsender Mikroorganismen" des Arbeitskreises für veterinärmedizinische Infektionsdiagnostik der DVG, Stand XI 1996 sowie die DIN Norm 58940.

| Wirkstoff                 | Beladung in µg |              |        | Erreger Resistent Intermediär | Sensibel |
|---------------------------|----------------|--------------|--------|-------------------------------|----------|
|                           | $bzw.$ in I.E. |              | (mm)   | (mm)                          | (mm)     |
| Penicillin                | 10 I.E.        | <b>Staph</b> | $<$ 28 |                               | $>29$    |
|                           |                | Andere       | < 12   | $13 - 23$                     | > 24     |
| Cloxacillin               | $5 \mu g$      | Alle         | < 15   |                               | >16      |
| Amoxicillin/Clavulansäure | $20/10 \mu g$  | Staph        | $<$ 28 |                               | >29      |
|                           |                | Andere       | < 20   | $21 - 27$                     | >28      |
| Erythromycin              | $15 \mu g$     | Alle         | < 16   | $17 - 20$                     | >21      |
| Cefoperazon               | $10 \mu g$     | Alle         | < 16   | $17 - 22$                     | > 23     |
| Cefquinom                 | $10 \mu g$     | Alle         | < 17   |                               | >18      |
| Neomycin                  | $30 \mu g$     | Alle         | < 16   |                               | >17      |
| Tetracyclin               | $30 \mu g$     | Alle         | < 16   | $17 - 21$                     | >22      |
| Danofloxacin              | $5 \mu g$      | Alle         | < 17   | 18-21                         | >22      |
|                           | $10 \mu g$     | <b>Staph</b> | $<$ 28 | $\overline{\phantom{a}}$      | >29      |
| Ampicillin                |                | Andere       | < 14   | $15 - 21$                     | >22      |
| Potenzierte Sulfonamide   | $25 \mu g$     | Alle         | < 10   | $11 - 15$                     | >16      |
| Gentamicin                | $10 \mu g$     | Alle         | < 14   | $15 - 20$                     | >21      |

Tabelle 20: Beurteilung im Resistogramm getesteter Antibiotika anhand der Hemmhofgröße (in mm)

### **3.6.2. Durchführung der Bouillonmikrodilutionsmethode**

Für die Durchführung der Bouillonmikrodilutionsmethode wurden kommerziell erhältliche Mikrotiterplatten (MCS Diagnostic, Swalmen, Niederlande) als Testsystem verwandt. Die Ablesung der Mikrotiterplatten erfolgte makroskopisch mittels eines halbautomatischen Systems (SensiTouch, MCS Diagnostics).

Die zu prüfenden Bakterienstämme wurden auf 5 % Schafblutagarplatten ausgestrichen und bei 37°C 18-24 Stunden bebrütet. Zur Prüfung der Reinheit der Bakterienkultur wurde eine weitere Subkultur im Verdünnungsausstrich angelegt. Diese zweite Subkultur diente zur Herstellung der Keimsuspension für die Mikrotiterplatten. Dafür wurden mehrere Kolonien mit einer Öse von der Agarplatte abgenommen und in 3 ml physiologischer Kochsalzlösung suspendiert. Die Bakterienkonzentration wurde auf McFarland Standard 0,5 eingestellt. Von dieser Keimsuspension wurden 50 µl in 10 ml Mueller-Hinton II-Bouillon (BectonDickinson, Heidelberg, Deutschland) pipettiert und homogenisiert. Dieses Inokulum hatte somit eine Keimdichte von 5 x  $10^5$  KBE/ml. Mit einer elektronischen Eppendorfpipette wurde 50 µl dieses Inokulums in jede Vertiefung der Mikrotiterplatte pipettiert. Auf jeder Mikrotiterplatte waren zwei Vertiefungen vorhanden, die nicht mit einem Antibiotikum beschichtet waren. Sie dienten als Kontrolle für das Wachstum des zu prüfenden Erregers. Die beschichtete Mikrotiterplatte wurde mit Folie verschlossen und bei 35°C 16-20 Stunden bebrütet. Die minimale Hemmkonzentration wurde bei der niedrigsten Konzentrationsstufe des Antibiotikums festgelegt, die sichtbares Wachstum verhinderte.

Die Beurteilung der Empfindlichkeiten erfolgte nach den in der DIN Norm 58940 aufgeführten Grenzwerten. Die für die Beurteilung herangezogenen Grenzwerte für die verschiedenen Erregerspezies sind in den Tabellen 21 und 22 aufgeführt. Die Unterschiede zwischen den Grenzwerten nach DIN und NCCLS zeigen die Tabellen A23 und A24 im Anhang.

| Wirkstoff                 | Resistent $(mg/L)$ | Intermediär $(mg/L)$     | Sensibel $(mg/L)$ |
|---------------------------|--------------------|--------------------------|-------------------|
| Ampicillin                | $\geq 0.25$        | $\overline{\phantom{a}}$ | $\leq 0,125$      |
| Cefquinom                 | $\geq$ 4           | $\overline{\phantom{0}}$ | $\leq$ 2          |
| Gentamicin                | $\geq 8$           | $2 - 4$                  | $\leq$ 1          |
| Oxacillin                 | $\geq$ 2           | $\overline{\phantom{0}}$ | $\leq$ 1          |
| Streptomycin              | >16                | $\overline{\phantom{a}}$ | $\leq 8$          |
| Amoxicillin/Clavulansäure | $\geq 0.25$        | $\overline{\phantom{0}}$ | < 0,125           |

Tabelle 21: In den Richtlinien der deutschen Normen 58940 aufgeführte Grenzwerte für die in-vitro Empfindlichkeitsprüfung von Staphylokokken

Tabelle 22: In den Richtlinien der deutschen Normen 58940 aufgeführte Grenzwerte für die in-vitro Empfindlichkeitsprüfung von Streptokokken und Enterokokken

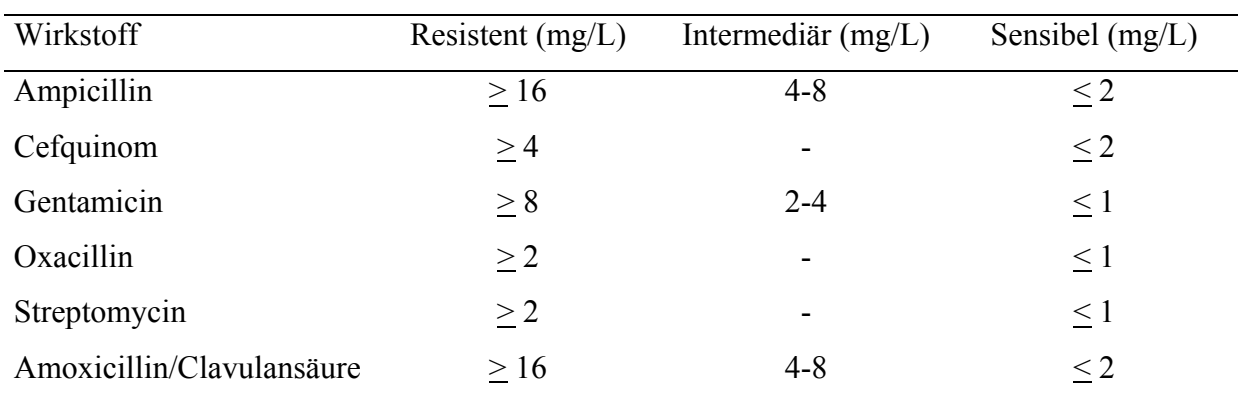

## **3.7. Daten der Milchleistungsprüfung**

Die Daten der monatlichen Milchleistungsprüfung des Besuchsmonats und von den 11 Monaten vor dem Besuchsmonat wurden von jedem untersuchten Betrieb von dem Vereinigten Informationssystem Tierhaltung (VIT) übermittelt. Für die statistische Auswertung wurden von allen übermittelten Daten der Milchgüte (Fett, Eiweiß, Menge, Zellzahl) die somatische Zellzahl/ml der einzelnen Monate und für das gesamte Jahr sowie für den jeweiligen Besuchsmonat herangezogen. Die Zellzahlen wurden entsprechend den Empfehlungen der International Dairy Federation logarithmiert, um eine Normalverteilung zu erhalten (IDF 1999).

## **3.8. Datenaufbereitung**

Die Analyse der Daten erfolgte mit Hilfe des Programms SPSS für Windows (Version 12.0, SPSS, Inc. München). Als Grundlage für alle statistischen Auswertungen wurde eine Datenbank im Programm MS-Access 2000 angelegt. In diese Datenbank wurden alle Informationen des Fragebogens, des Erhebungsbogens, sowie alle Ergebnisse der bakteriologischen Untersuchungen, der Empfindlichkeitsprüfungen und der Milchleistungsprüfungen eingegeben.

### **3.9. Statistische Auswertung**

Die Auswertung der Untersuchung gliederte sich in drei Teile:

- 1. Darstellung der auf die Zellzahl Einfluss nehmenden Faktoren und deren Zusammenhänge
- 2. Darstellung der Ergebnisse der bakteriologischen Untersuchung und deren Vorkommen in den Untersuchungsgruppen
- 3. Darstellung der Ergebnisse zweier Resistenztestmethoden und deren Vergleich

## **3.9.1. Definition von Variablen, Komponenten und Kategorien**

Eine Variable ist allgemein eine veränderliche Größe, die verschiedene Werte annehmen kann. In der vorliegenden Untersuchung bildet jede Frage im Fragebogen und im Erhebungsbogen eine Variable. Dabei haben die Variablen unterschiedliche Anzahlen von Werten. Durch die Faktorenanalyse werden mehrere Variablen zusammengefasst. Diese Zusammenfassung kann als Komponente bezeichnet werden. Diese Komponenten können ebenfalls als Variablen angesehen werden, die verschiedene Werte annehmen können. Im

Folgenden werden die Werte, die den Komponenten zugeordnet wurden als Kategorien oder auch als Score bezeichnet.

### **3.9.2. Auswertung der auf die Zellzahl Einfluss nehmenden Faktoren**

Die Vielzahl von Variablen, die erhoben wurden, lassen sich in drei große Bereiche einteilen.

- 1. Melkarbeit und Melkhygiene
- 2. Melktechnik
- 3. Haltungshygiene

Eine einzige Variable kann die jeweiligen Bereiche nicht angemessen erfassen. Daher wurde jeder Bereich zur adäquaten Darstellung mit einer größeren Anzahl von Variablen beschrieben. SPSS stellt zur Analyse einer Vielzahl von Variablen oder Faktoren die Faktorenanalyse zur Verfügung. Ziel der Faktorenanalyse ist es, sowohl Zusammenhänge der erhobenen Faktoren zu untersuchen, als auch die Komplexität, die durch eine große Anzahl von Faktoren entsteht, zu vereinfachen. Dies geschieht durch eine Reduktion der Faktoren auf wenige Komponenten, welche die Komplexität am besten interpretierbar machen. Aus jedem großen oben dargestellten Bereich wurden drei Komponenten extrahiert. Genauere Informationen über die einbezogenen Variablen, die Datenstruktur und die extrahierten Komponenten sowie deren Interpretation sind in den jeweiligen Abschnitten der Ergebnisse dargestellt. Die extrahierten Komponenten wurden einer einfaktoriellen Varianzanalyse (Programm SPSS, Version 12.0) unterzogen, um den Einfluss der Komponenten auf die Zellzahl zu untersuchen.

### **3.9.2.1. Einzelne Schritte der Faktorenanalyse**

Die Faktorenanalyse erfolgte in vier Schritten:

### **Prüfung der Korrelationen**

Zunächst wurden Korrelationsmatrizen für alle in die Faktorenanalyse einbezogenen Variablen berechnet und ausgegeben. In der Korrelationsmatrix kann abgelesen werden, welche Variablen möglicherweise unberücksichtigt bleiben sollten. Das ist dann der Fall, wenn sie mit den übrigen Variablen nur sehr geringe Korrelationen aufweisen. Auch wenn Korrelationen bestehen, kann es sein, dass in der Grundgesamtheit keinerlei Zusammenhang besteht. Um diese Hypothese zu testen kann der Kaiser-Mayer-Olkin (KMO)- und Bartlett-Test angefordert werden.

In der vorliegenden Auswertung wurden alle Variablen berücksichtigt. Die Hypothese, die Korrelationen seien in der Grundgesamtheit gleich Null konnte für alle Bereiche mit einer Wahrscheinlichkeit von p < 0,05 zurückgewiesen werden. Das Kaiser-Mayer-Olkin-Maß (KMO) liegt in dieser Arbeit für die durchgeführten Faktorenanalysen über 0,6. Das bedeutet nach Kaiser (1974) eine mäßige Eignung der Stichprobe. Die Skala reicht von inakzeptabel bis fabelhaft.

### **Extraktion der Faktoren**

Als nächstes wurden Faktoren extrahiert. Dafür gibt es verschiedene Verfahren. In diesem Falle wurde das Verfahren der Hauptkomponentenanalyse angewandt. Bei dieser Methode besitzt die erste Komponente den größten Varianzanteil. Nachfolgende Komponenten erklären stufenweise kleinere Anteile der Varianz.

### **Rotation**

Die im zweiten Schritt extrahierten Faktoren wurden einer Transformation unterzogen, um die Interpretation zu erleichtern. Dieser Schritt wird als Rotation bezeichnet. SPSS bietet verschiedene Verfahren der Rotation an. Die in dieser Arbeit angewandte Prozedur der Rotation war die sogenannte Varimax Rotationsmethode. Diese Methode vereinfacht die Interpretation der Faktoren.

#### **Faktorwerte**

Der vierte Schritt besteht darin, konkrete Werte für die Faktoren zu berechnen und gegebenenfalls zu speichern, falls eine Weiterverarbeitung gewünscht wird. In dieser Arbeit beschränkte sich das Ziel der faktoranalytischen Untersuchung darauf, Gruppen von Variablen zu finden, denen jeweils eine interpretierbare Hintergrundkomponente zugrunde lag.

Eine Berechnung von Zusammenhängen über Faktorwerte erschien mit dieser Datenstruktur insofern nicht sinnvoll, dass es sich bei den in den Komponenten zusammengefassten Variablen um ordinalskalierte oder nominalskalierte Daten handelt. Berechnungen über die Faktorwerte dieser Komponenten sind für die angestrebten Darstellungen dieser Arbeit nicht sinnvoll interpretierbar. Bei der Bildung von Kategorien für die zusammengefassten Variablen, können die Komponenten qualitativ beschrieben werden.

#### **3.9.2.2. Bildung eines Scores**

Die in den Komponenten zusammengefassten Variablen sind ordinalskalierte Daten oder nominalskalierte Daten mit logischer Ordnung, die mit einem numerischen Code versehen wurden. Über diesen Code wurde ein Score der in den jeweiligen Komponenten zusammengefassten Variablen errechnet. Der Vorteil eines Scores liegt darin, dass die zusammengefassten Variablen in Untergruppen, oder Kategorien eingeteilt werden können, die die Komponenten qualitativ beschreiben. Da die Anzahl der Werte der einzelnen in den Komponenten zusammengefassten Variablen unterschiedlich groß war, wurden die Werte erst in deren standardisierte Werte transformiert. Diese sogenannten z-Werte haben einen Mittelwert von 0 und eine Standardabweichung von 1. Somit wird der Unterschied zwischen der Anzahl ausgeglichen, ohne die eigentlichen Werte zu verändern. Der Mittelwert der z-Werte der zusammengefassten Variablen wurde für jeden Betrieb gebildet. Der Abstand zwischen dem niedrigsten und höchsten z-Wert der jeweils zusammengefassten Variablen wurde in drei gleichgroße Bereiche eingeteilt. Der erste Bereich stellte die beste Kategorie, der letzte Bereich die schlechteste Kategorie dar.

### **3.9.2.3. Varianzanalyse**

Der Einfluss der Komponenten auf die Zellzahl wurde mit der univariaten Varianzanalyse berechnet. Dabei stellte die logarithmierte Zellzahl die abhängige Variable und die jeweilige Komponente die Einfluss nehmende Variable dar. Die Varianzanalyse wurde für die Zellzahl im Durchschnitt des gesamten Jahres und für die Zellzahl im jeweiligen Besuchsmonat durchgeführt. Im Falle eines signifikanten Unterschiedes zwischen den Gruppen wurde zur Lokalisierung des Unterschiedes der Scheffé-Test als Post-Hoc Test durchgeführt. Als Signifikanzniveau wurde  $\alpha \leq 0.05$  festgelegt. Die Mittelwerte der Ln Zellzahlen für die einzelnen Kategorien der Komponenten wurden zur besseren Vorstellung in das geometrische Mittel transformiert und in einer zusätzlichen Tabelle aufgeführt. Zur besseren visuellen Darstellung der Ergebnisse und als zusätzliche Information wurden Boxplots aufgeführt, die auf den arithmetischen Mittelwerten der Zellzahlen basieren. Diese wurden nur dann dargestellt, wenn es sich um einen signifikanten Einfluss der jeweiligen Komponenten handelte. Bestand ein signifikanter Einfluss sowohl auf die Zellzahl des gesamten Jahres als auch auf die Zellzahl des Besuchsmonats, wurden die Boxplots zur Vereinfachung nur für die Zellzahl des Besuchsmonats aufgeführt. Weicht die Darstellung der Ergebnisse von diesen Regeln ab, wurde dieses im Ergebnisteil an den entsprechenden Stellen vermerkt.

## **3.9.3. Auswertung der bakteriologischen Untersuchung**

Vorkommen und Verteilung der isolierten Erreger wurden deskriptiv dargestellt.

## **3.9.4. Vergleich der Resistenztestmethoden**

Die Ergebnisse der Empfindlichkeitstest sowie der Vergleich beider Methoden wurden deskriptiv dargestellt.

## **3.9.5. Interpretation der Ergebnisse**

Die Untersuchung ist im explorativen Sinne zu interpretieren. Sie ist nicht ohne weiteres verallgemeinerbar.

Zum Charakter der Studie ist weiterhin zu bemerken, dass es sich um eine rein retrospektive Beobachtungsstudie handelt. Es ist anzunehmen, dass die erhobenen Parameter durch eine starke Vermengung verschiedener Effekte geprägt sind, die sich nicht konkret trennen lassen. Die Auswertungsmethodik erfolgte mit dem Ziel, Hypothesen zu Zusammenhängen zwischen Haltungsbedingungen und dem Auftreten von Eutergesundheitsproblemen zu generieren. Es bleibt daher offen, ob es sich um kausale Zusammenhänge handelt.